Lifelong Kindergarten Group MIT Media Lab http://scratch.mit.edu

## PROBLEM-SOLVING AND PROJECT-DESIGN SKILLS

- logical reasoning
- debugging problems
- developing ideas from initial conception to completed project
- sustained focus and perseverance

## FUNDAMENTAL IDEAS ABOUT COMPUTERS AND PROGRAMMING

- Computer programs tell the computer precisely what to do, step-by-step
- Writing computer programs doesn't require special expertise, just clear and careful thinking

## SPECIFIC PROGRAMMING CONCEPTS

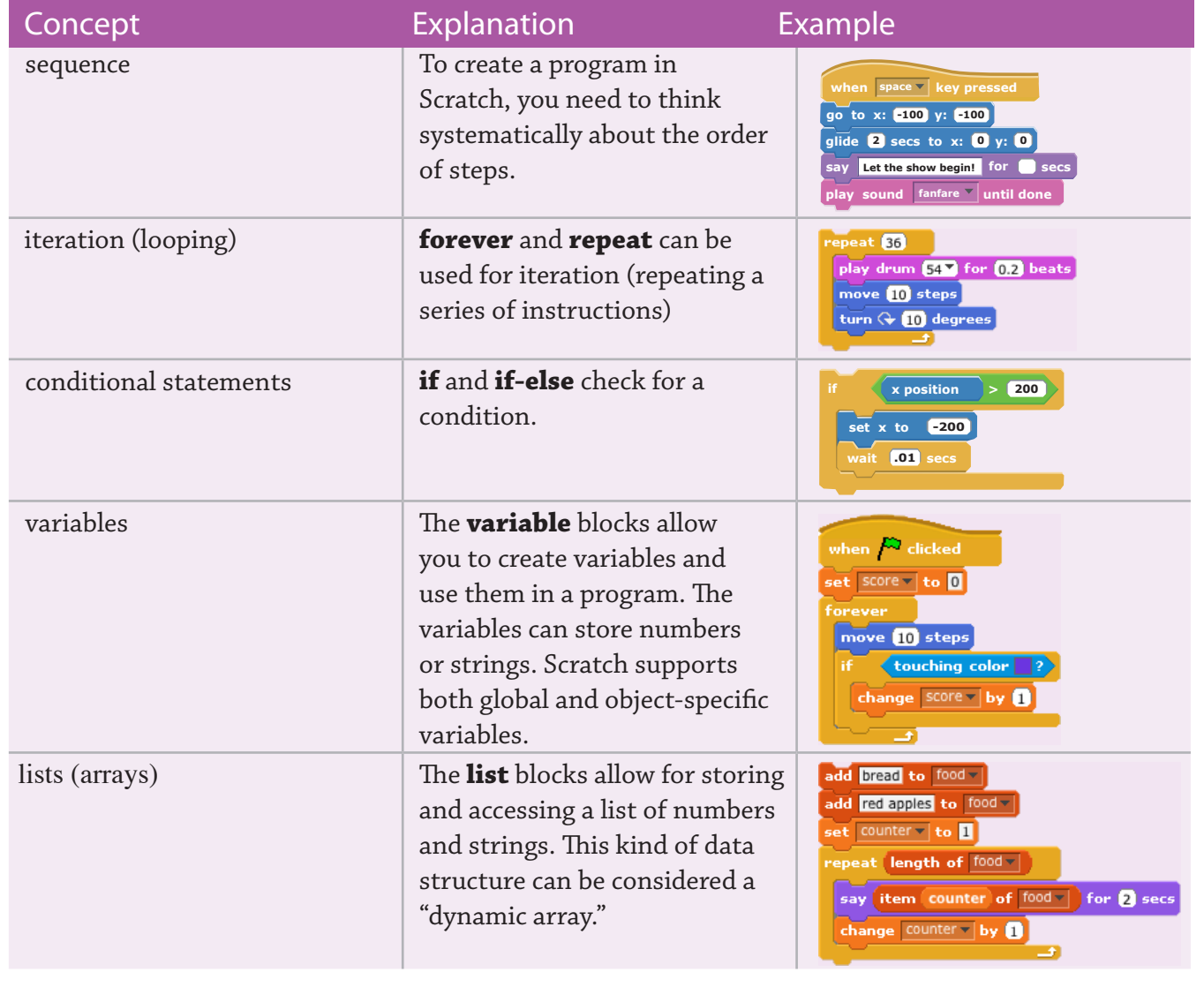

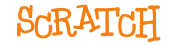

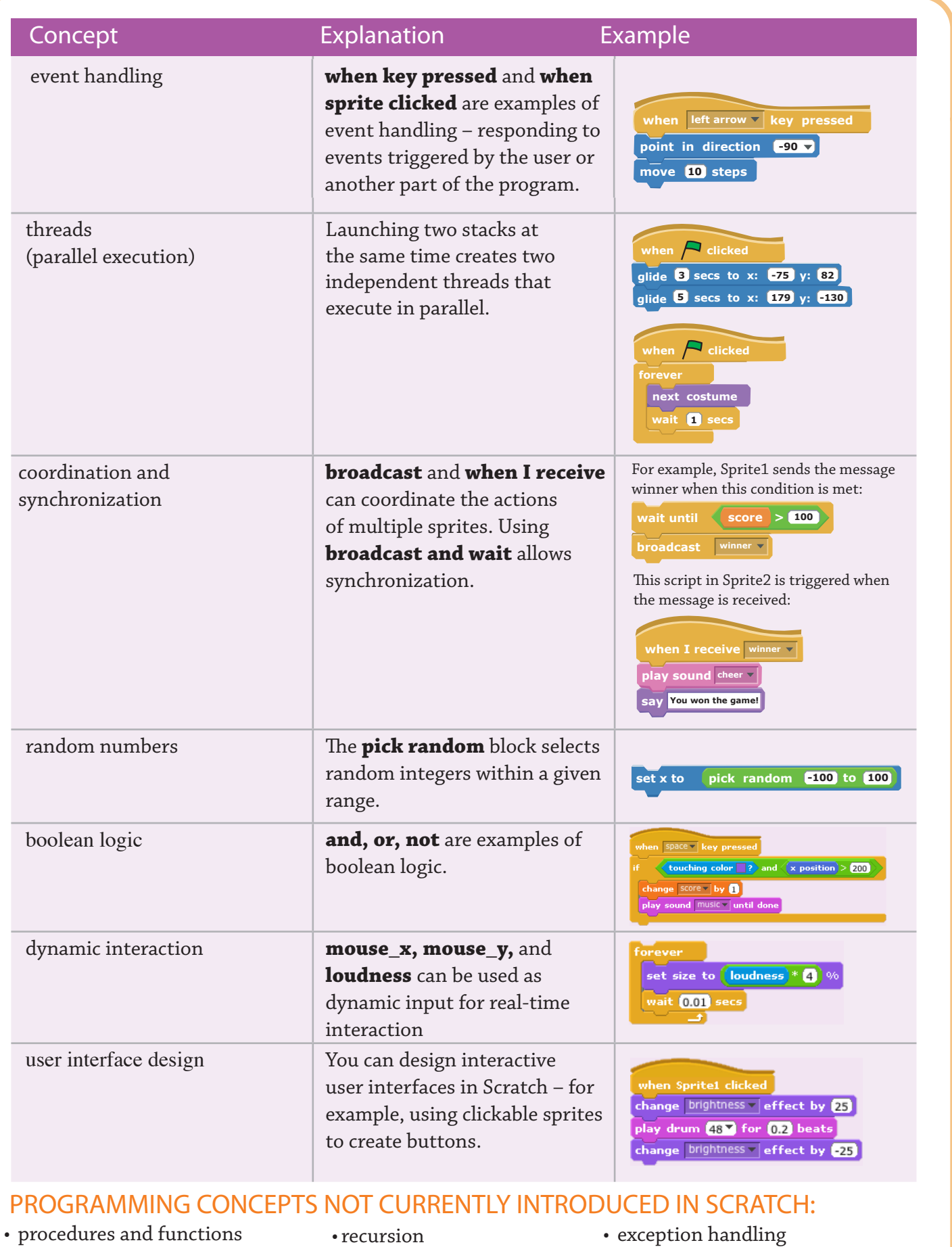

- parameter passing and return values
- •recursion
- defining classes of objects
- inheritance
- text input
- file input/output
	- SCRATCH